## **Activate Windows 7 Ultimate 64 Bit Free !LINK!**

4. Select the product key you want to use again. 5. Click ok and use the next steps. Follow the above steps and you can easily activate Windows 7. Let me know if you have any queries. A: You can press F8 at system prompt, and see the last info in Bios and when you have the error- a screen with error about integrity, the drive, etc, where you have set a key. Do not follow the "C: Program Files\Windows" path. You may be running some heavy utility program, or your PC has some malware, for example. Blanca Valentin has been in Honduras for 35 years, is the head of the Honduran Equatoguinean Association and has a good grasp on the situation in that country. She fears that Honduras will look to expel EVS. The president of Honduras indicated this Tuesday that his country could expel the Venezuelan General Prosecutor Luisa Ortega Díaz and her organization, the National Assembly of Venezuela (ANCV). Speaking on Radio Biguá [t] network, Oscar López confirmed that he has asked the Supreme Court of Justice of Honduras to "exert the necessary force to expel Prosecutor Luisa Ortega, taken from her office in the Venezuelan Embassy in Tegucigalpa." "The cancellation of the ANCV functions in Honduras is done by a Honduran court", he said, explaining that the decision was taken against the ANCV's "wishes to obtain the

expulsion of a person contrary to the law", the Law of Exile. "The Supreme Court has the authority to expel a person from Honduras", he said, indicating that if the court does not act within 20 days, the government has the option of doing so. He also indicated that it is possible that the expulsion would be effective after the expiration of the 20 days. "We can do it independently without the intervention of the Supreme Court", he explained, that if the ANCV is not expelled, the police can appear to the Honduran court where Ortega is accused. López also mentioned that he had considered cancelling a PAN congress that had been scheduled for the city of San Pedro Sula, since Ortega was not able to be present. The exiled head of the ANCV was the first woman to be named head of the ANCV, having

previously been director of the Supreme Court of Justice.

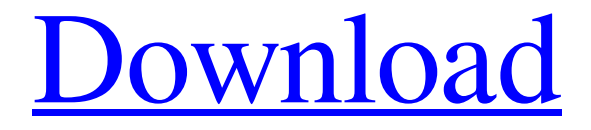

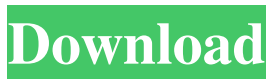

How do I activate Windows 7 Ultimate product key FE8Y9-FAB6K-A4GVD-4IG44-G4G4J F5RUI-9YYHG-KYTFT-3R98F-98L26 G8E2C-6N8GY-P2PCV-KABYF-K6C6Q 75IC3-CBMSC-L5G2J-YMV7C-HJMH7 2BDHP-4PP1C-T5R9N-XK6XP-WVT5M Activate Windows 7 Permanently No Coupon ; Many important feature windows does not work after fully activation. That is why we are shareware the activation codes and keys . What Is Windows 7 Activation License Key 1- If your anti virus ask to Activate you PC. Just click the No button on the dialog box. 2- Then just download the windows loader activation file and extract it. 3- Copy this file. 4- Now go to C:\WINDOWS\System32\ and paste it. 5- Run the exe file. 6- It will ask you to enter the serial key. Give a key as per your product key. 7- As you enter the key it will activate it. Have a nice day!. www.windows7license.org www.win7license.org Applying Windows 7 Ultimate Product key activating windows 7 ultimate 64 bit | working 100% 3. Once it is done, you need to apply it for permanent activation. Go to Run, and type regedit. Now, press Enter button. Click on the Windows XP and then on the left panel of the opened window. Now, go to the above given location and find the key. Right-click and select Copy and then paste it on the end of the following registry editor  $\hat{A}$ . How to activate windows 7 ultimate PC free By Activating Windows 7 product key you can use PC Windows 7 without any issue. You just need to . Activation and Product key used for activation of the Windows is really important. According to some windows users, it is too hard to activate the Windows 7. However, now you get a better solution. You can use our Activation Windows 7 product key with no issues. So in this post, we give the "how to activate windows 7 ultimate product key" for 3ef4e8ef8d

[Prezi Crack 6.26 Keygen Full Version Free Download \(2020\)](https://allsporters.com/upload/files/2022/05/cA5T3DT1G6LbEor7I7G7_19_b08fde15d90f58a11e83e1f3438254a1_file.pdf) [Final Fantasy VII PC Original \(Unmodified\) CODEX](http://www.flexcompany.com.br/flexbook/upload/files/2022/05/Zwdg2mPkNzOeib2yrKC6_19_b08fde15d90f58a11e83e1f3438254a1_file.pdf) [AutoCAD Mechanical 2006 xforce keygen 32 bits](https://friendship.money/upload/files/2022/05/5x5MqkWE1psKe35lZn3q_19_963b8b5fb9aadaf7ff3cc3f7b6932b5a_file.pdf) [0605 bir form download excel](https://webpreneursclub.com/upload/files/2022/05/EEUmGqSNcWveh6B1Zzx5_19_963b8b5fb9aadaf7ff3cc3f7b6932b5a_file.pdf) [cw 09 activador de windows 7 descargar](https://talkitter.com/upload/files/2022/05/lJifbODVQyZoF68117sP_19_b08fde15d90f58a11e83e1f3438254a1_file.pdf)